## **Vorlage Broschüren These - Spiralbindung**

**Größe: 17 x 24 cm**<br>Sie dürfen diese Vorlage als extra Ebene bei Ihrem Layoutprogramm<br>verwenden. Vergessen Sie bitte nicht, unsere Vorlage unsichtbar zu<br>machen oder zu löschen bevor Sie Ihre fertiges PDF oder High<br>Resoluti

**Fertige Größe: 17 x 24 cm**

∔

# Dies ist die fertige Größe der Seite.

**Format zum Hochladen: 17,6 x 24,6 cm**<br>Fertige Größe inklusive Beschnitt an allen Seiten. Diese Verfallszone<br>muss von freigehalten werden Texten und Bildern frei<br>gehalten werden. Hintergrundbilder können sich in diese Zone erstrecken. Dies gewährleistet ein ordentliches Ergebnis, ohne unten einen weißen Rand zu erzeugen.

<mark>Sicherheitsbereich (3 mm)</mark><br>Bleiben Sie mit Ihrem Text und wichtigen Objekten innerhalb<br>der blauen Linie. Dies verhindert, dass sie beim Schneiden der<br>Drucksachen teilweise berücksichtigt werden.

### **ACHTUNG:**

Entfernen Sie diese Ebene ausIhrem Design und verhindernSie, dass die Linien auf der Broschüren gedruckt werden.

**MPF** assum Star in American prime the forest and the minimization control in the School Star in the star in the star in the star in the star in the star in the star in the star in the star in the star in the star in the s

• Liefern Sie Ihre Datei ohne Schnittmarken und Druckmarken.

- Listens Se 10 bate interlet Acadhi der bestellten Seiten in der gewürschteten Rebentlege.<br>19. Sie staten diese Date in die der Schlester Schein in der Ligewürschen Rebentlege.<br>19. Wenne is der Date Rebentlege Schlester D

**Bitte beachten Sie: Jede Seite hat das Bild der gegenüberliegenden Seite am hinteren Rand.**

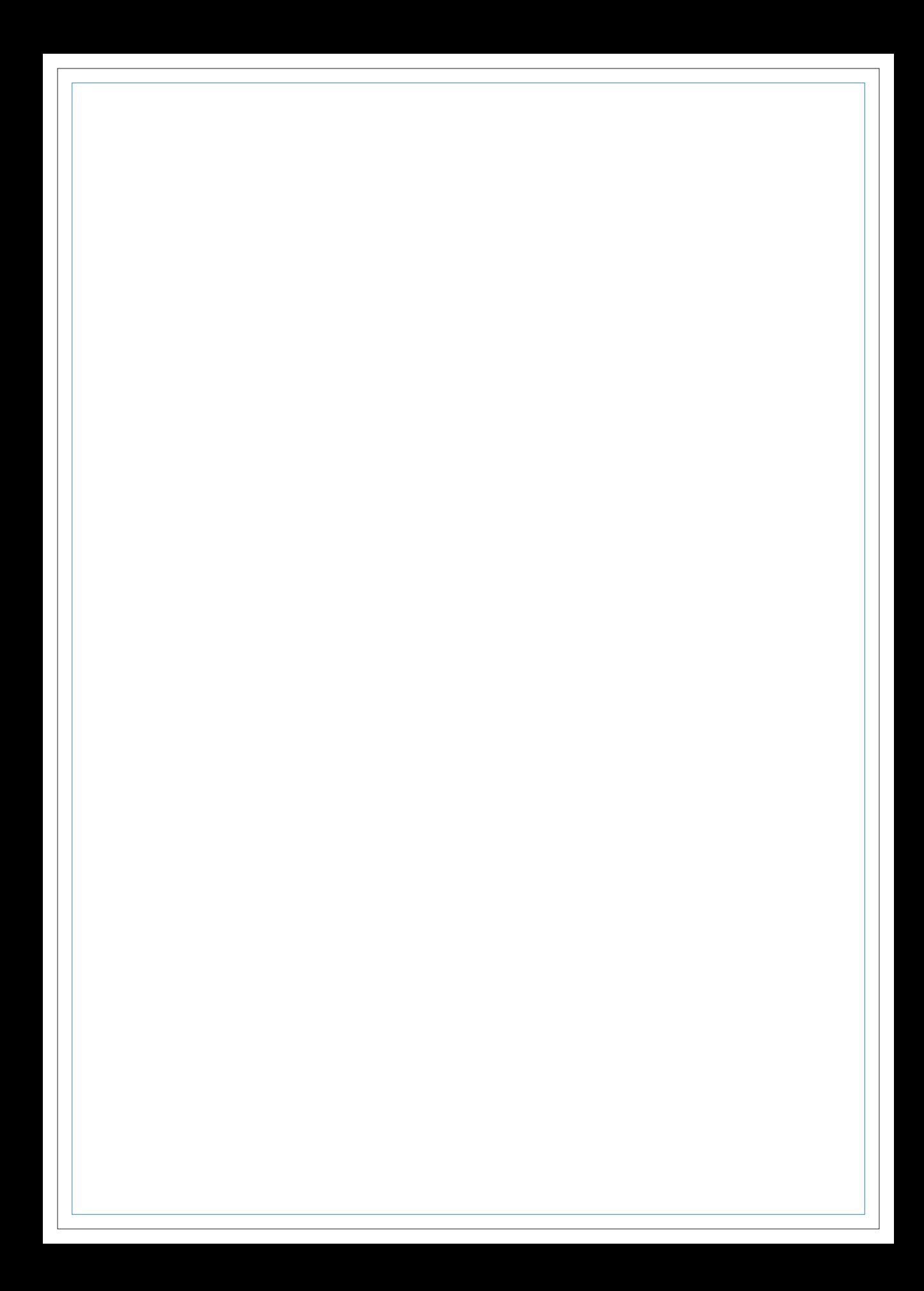

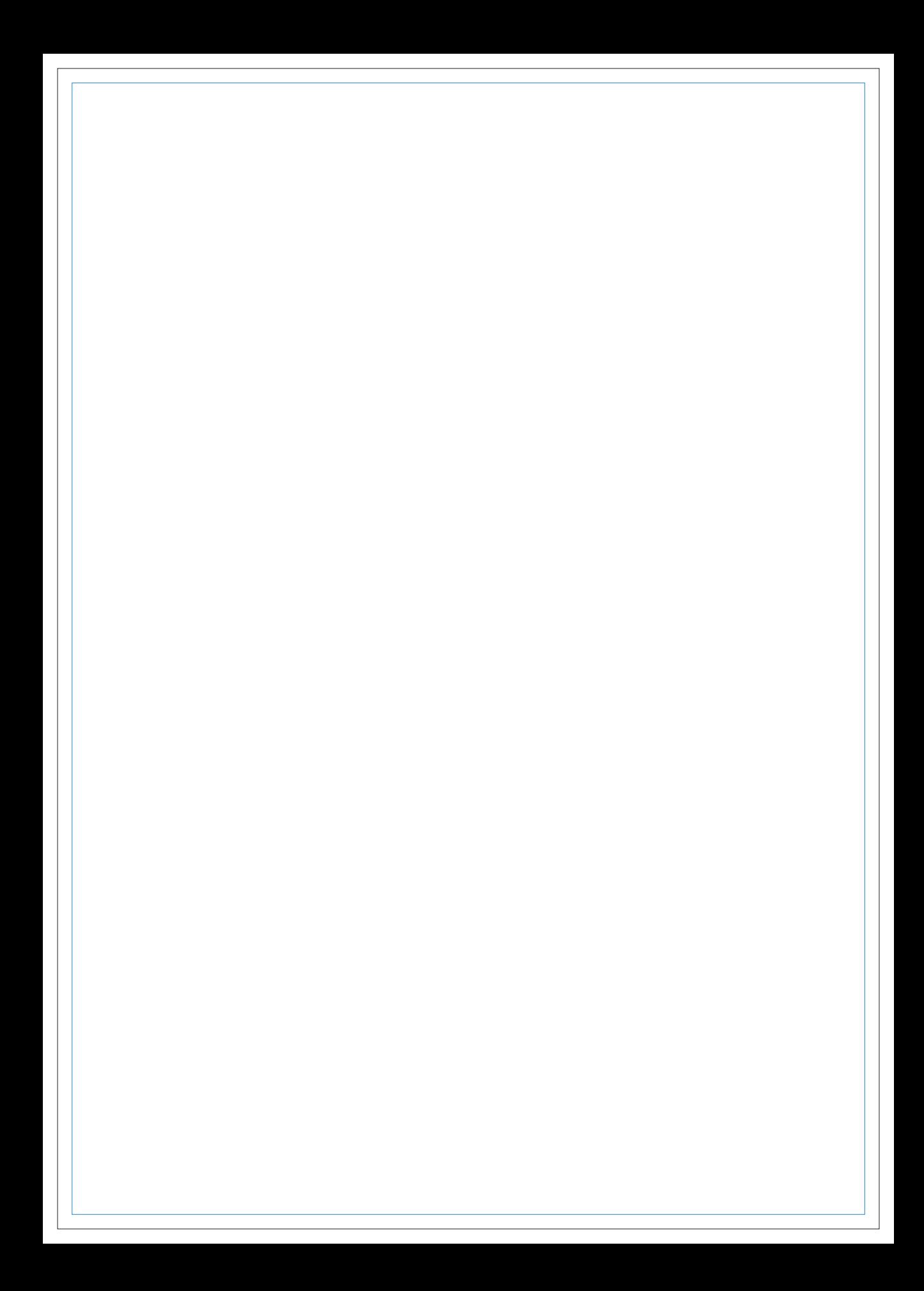

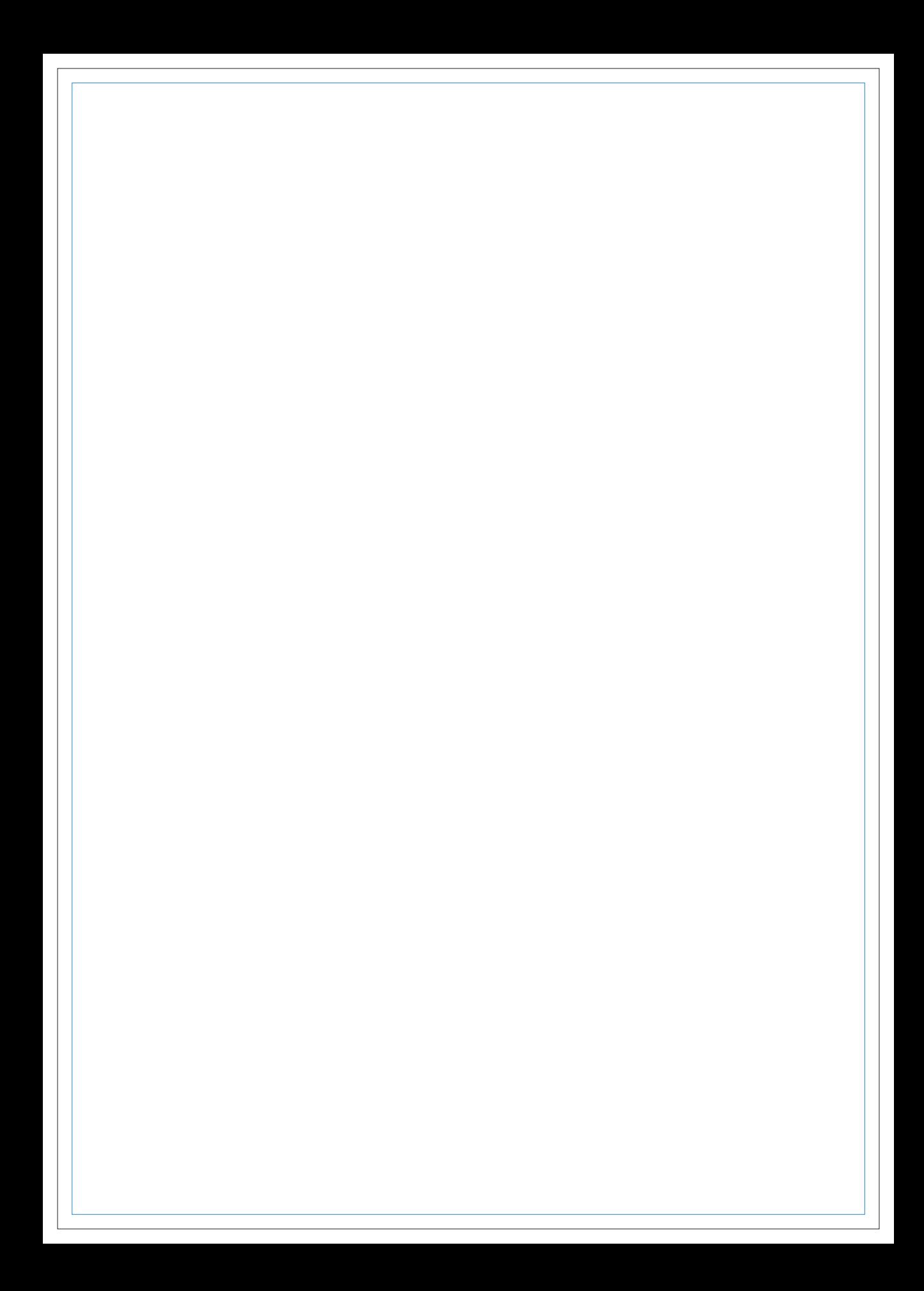

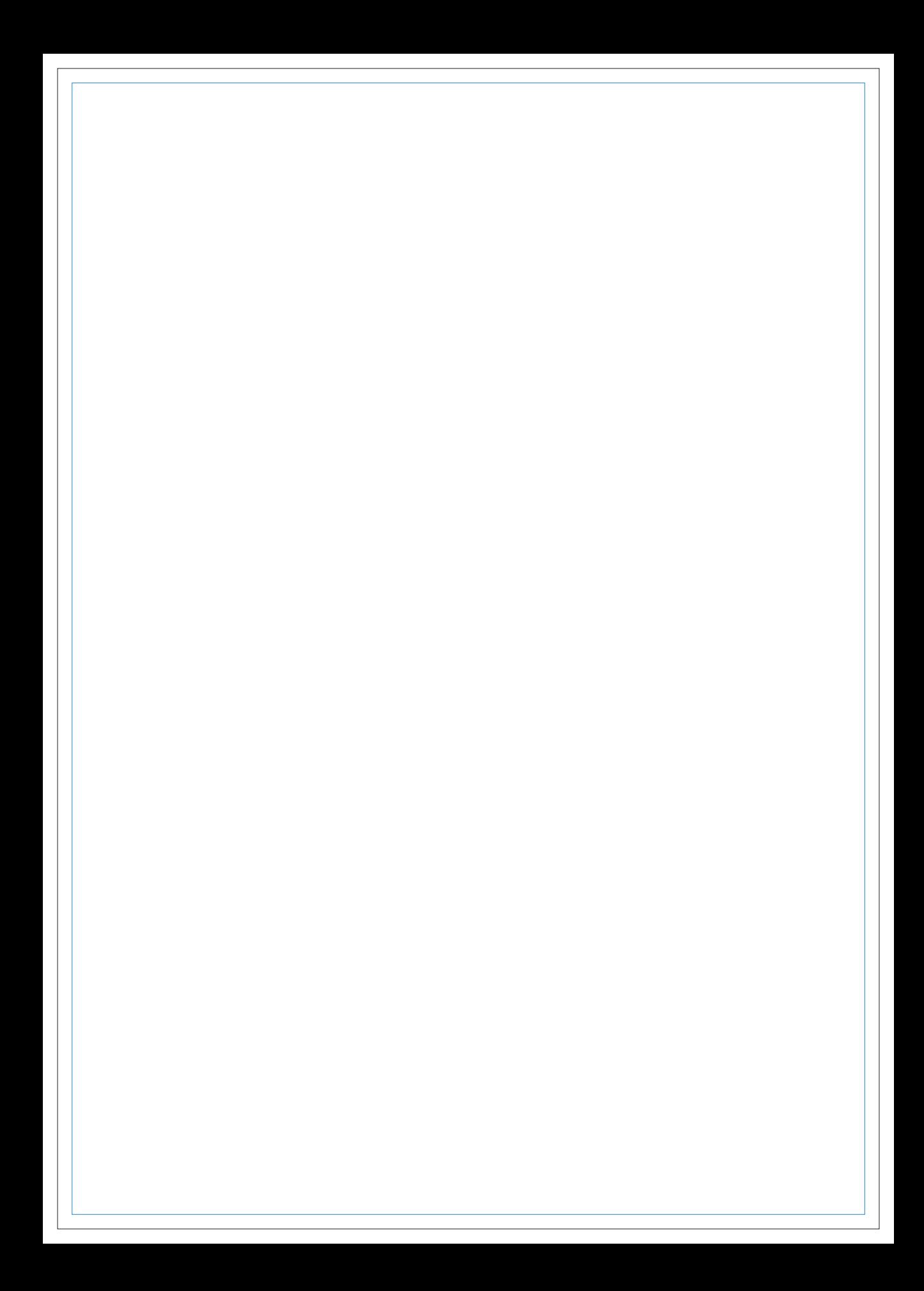

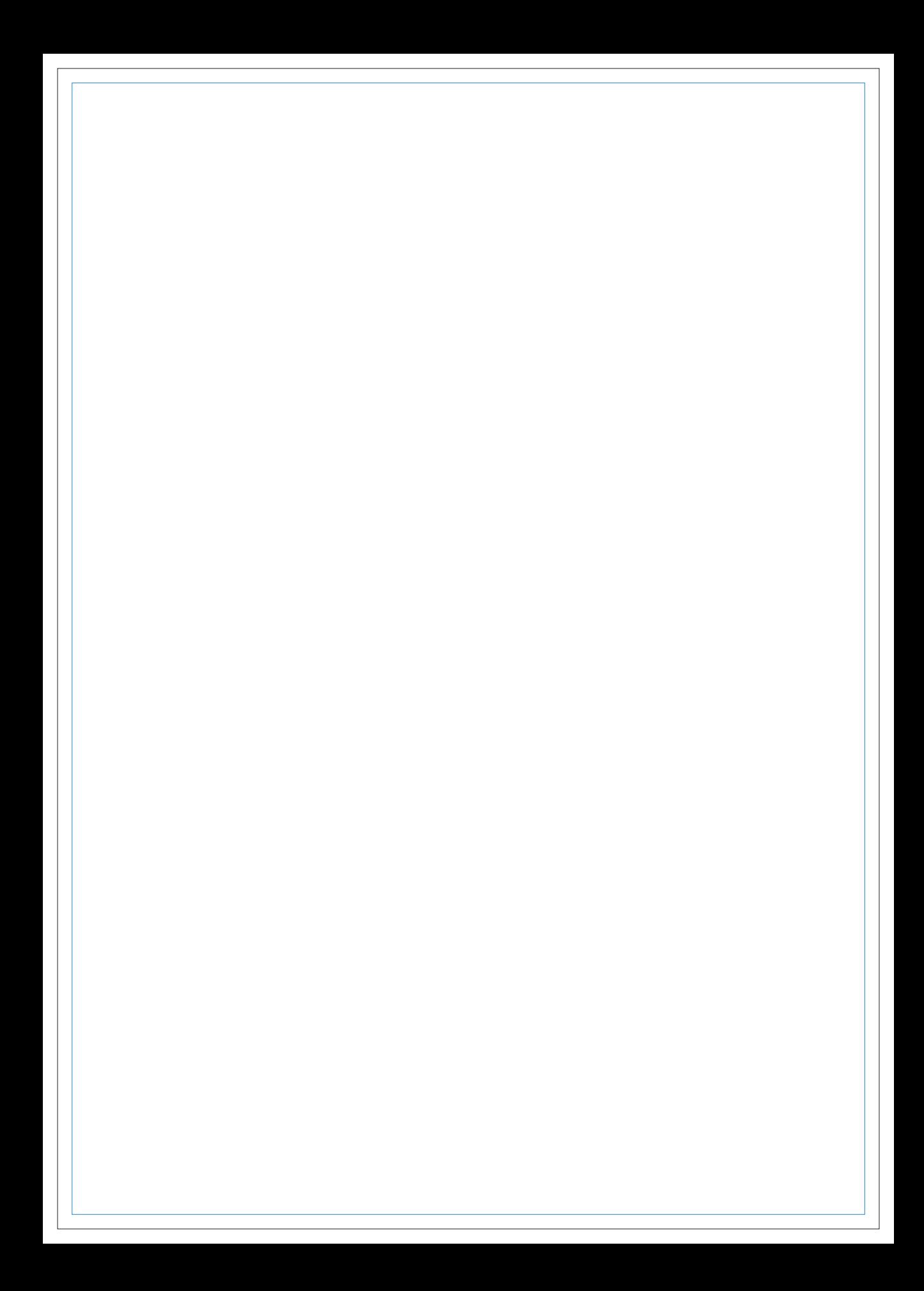

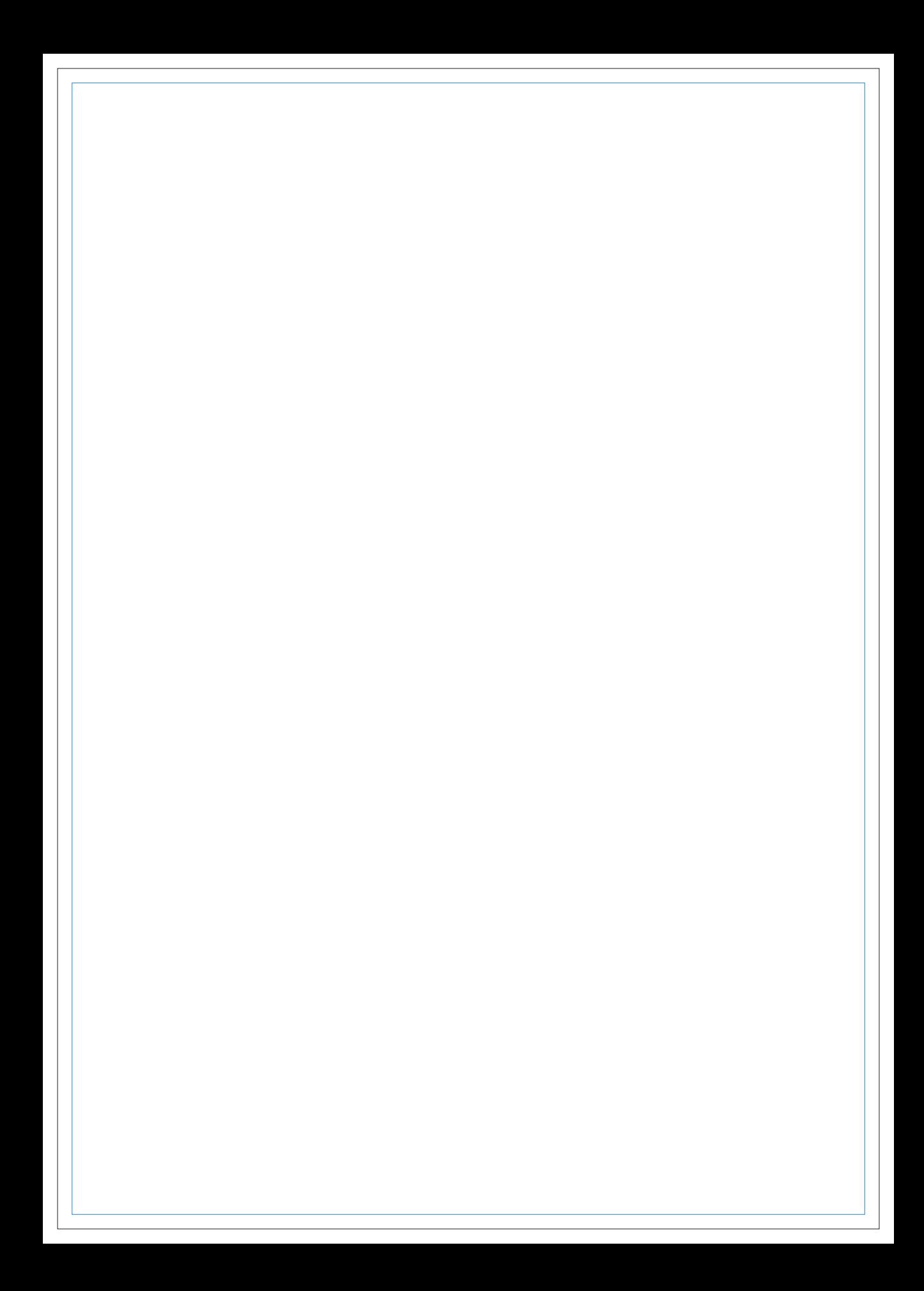

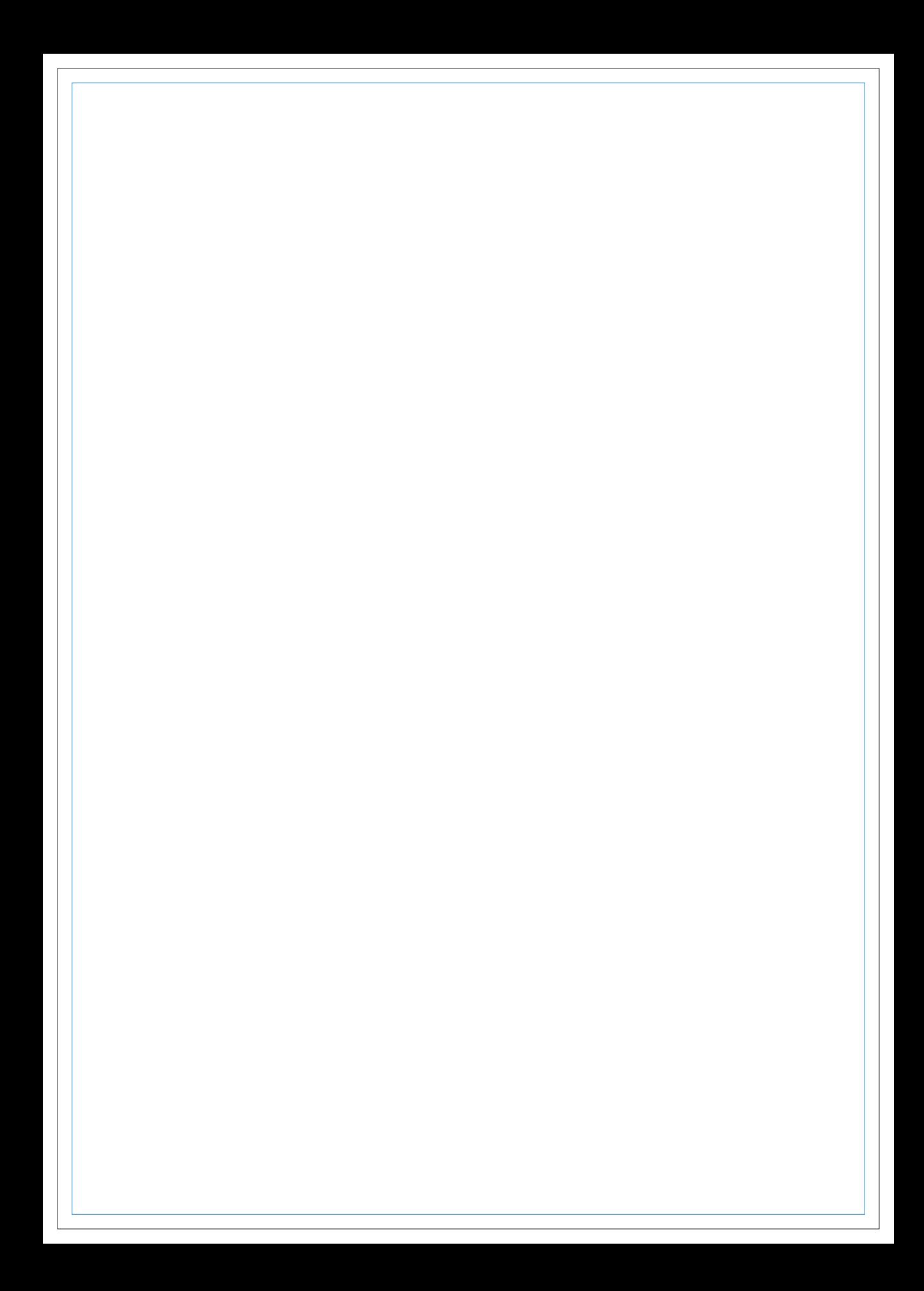